## **Quiz 1 Review Session**

November 15th, 2015

## **Topics (non-exhaustive)**

- stacks
- queues
- linked lists
- hash tables
- trees
- Huffman Coding
- tries

• TCP/IP

- HTTP
- HTML
- CSS
- PHP
- MVC
- HTTP statuses

• DOM

- JavaScript
- jQuery
- Ajax
- security
- Al

## **Linked Lists**

- benefits of linked lists
  - unlike arrays, size changes dynamically
  - useful for hash tables
- basic operations
  - $\circ$  all  $\Omega(1)$
  - o insert O(1), delete O(n), search O(n)
     assuming not sorted

#### **Stacks**

- last-in, first-out (LIFO)
- picture a stack of trays!
- elements are **pushed** on and **popped** off
- if using an array, keep track of both the size and capacity!

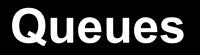

- first-in, first-out (FIFO)
- picture a line!
- elements are **enqueued** and **dequeued**
- if using an array, keep track of the size, capacity, and head

## Hash Table

• implementation of an associative array where the position of each element is decided by a hash function

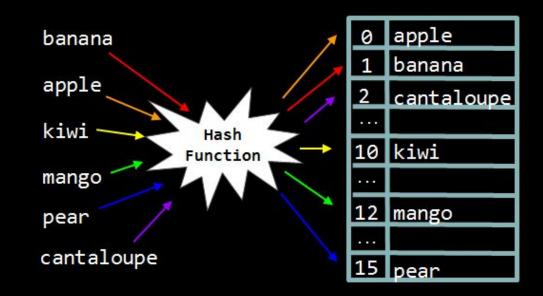

#### **Hash Function**

#### determines where to insert or lookup a word

```
int hash_function(char* key)
{
    // hash on first letter of string
    int value = toupper(key[0]) - 'A';
    return value % SIZE;
}
```

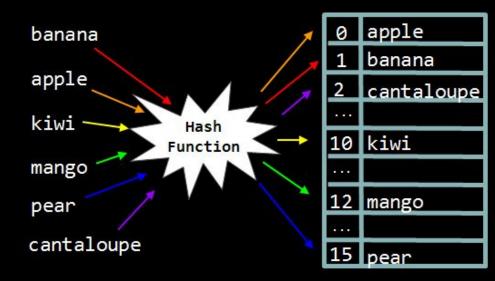

#### Collisions

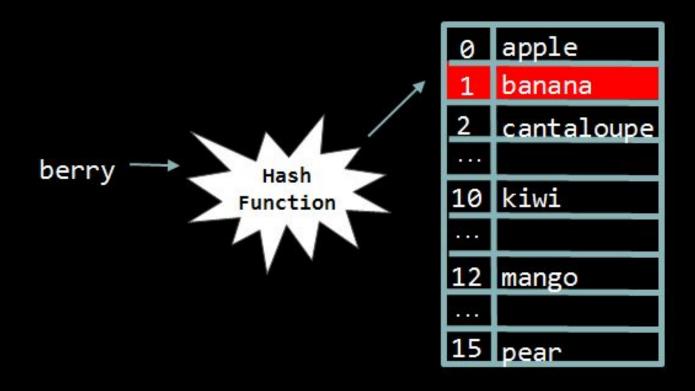

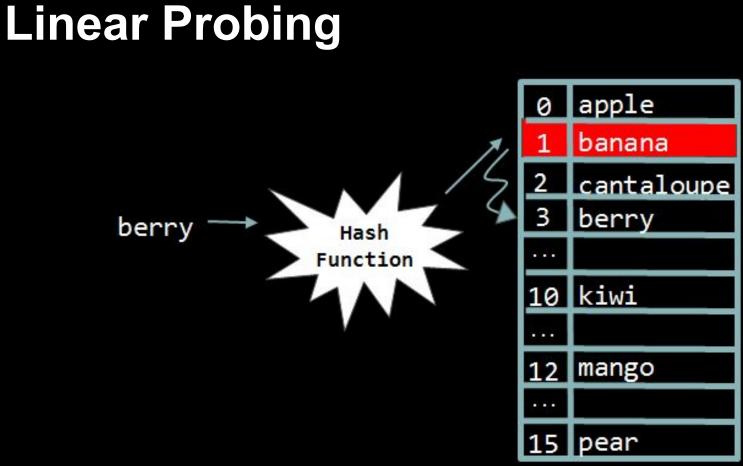

#### **Separate Chaining**

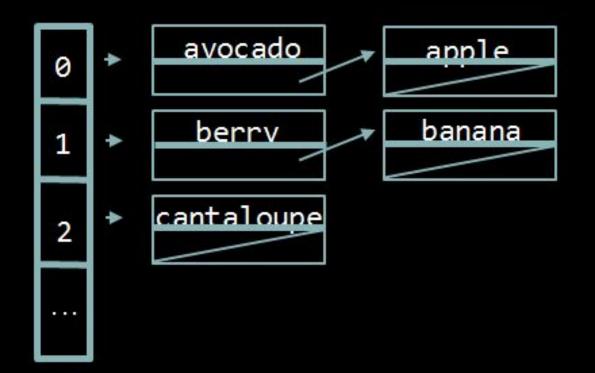

#### **Trees and Tries**

• **tree**: a data structure in which data is organized hierarchically

• trie: special kind of tree that behaves like a multi-level hash table

#### Trees

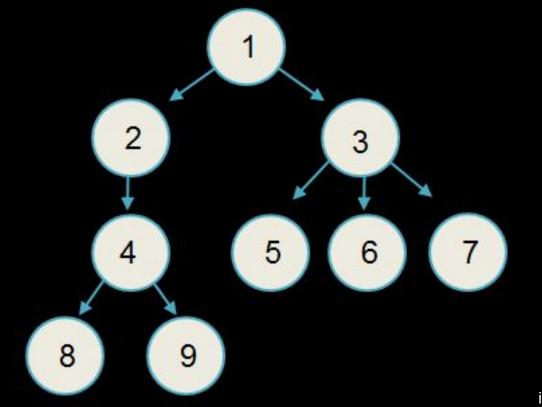

#### **Binary Trees**

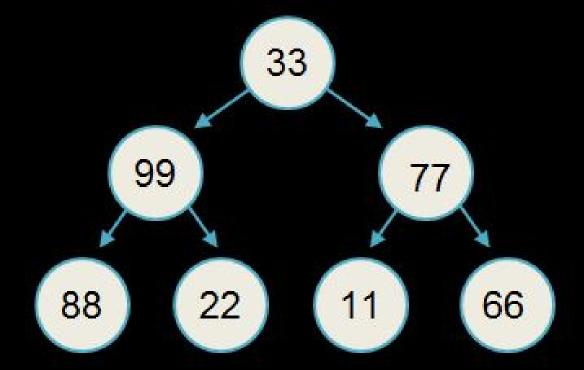

#### **Binary Search Trees**

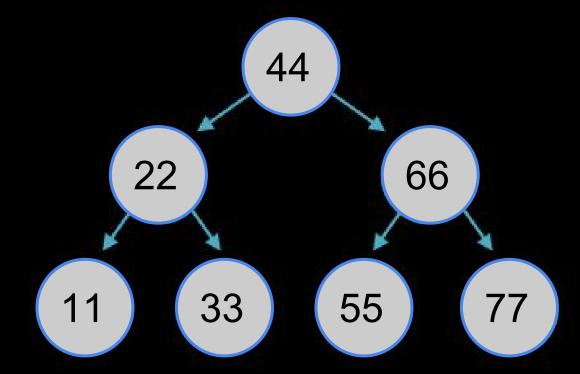

image adapted from study.cs50.net

#### Tries

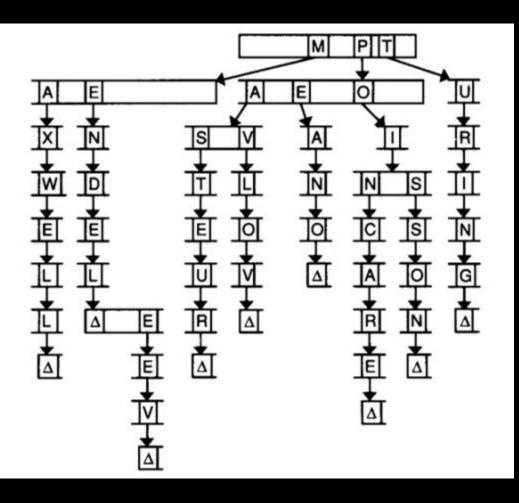

#### Tries

# typedef struct node { // marker for end of word bool is\_word;

// array of node\*
struct node\* children[27];

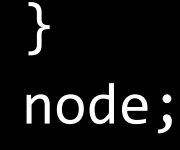

#### Tries

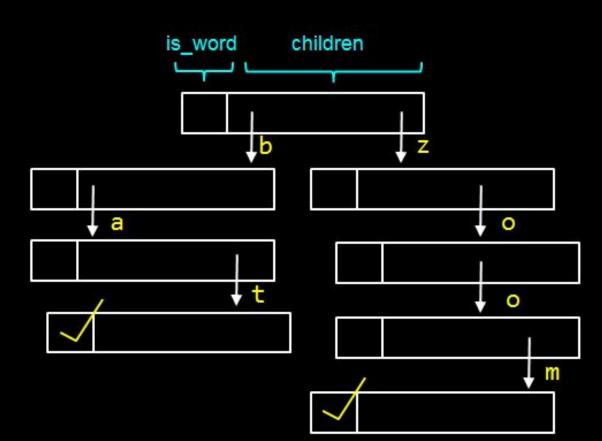

## Tries (vs. Hash Tables)

 tries provide constant-time lookup, but use large amounts of memory!

#### Permissions

- chmod ("change mode")
  - Linux command that changes the access  $\bigcirc$ permissions of file system objects (i.e., directories, files)
  - to see file permissions: Is -I

#### Permissions

## directory user group world

treat each triad as 3 bits (cumulative value: 0-7)

#### HTML

- Hypertext Markup Language
- standard markup language used to create web pages

## **HTML** Tags

<!DOCTYPE html>

```
<html>
   <head>
       <link href="style.css" rel="stylesheet"/>
       <title>CS50</title>
   </head>
   <body>
       <h1 id="title">CS50 Review Session</h1>
       Date: Monday, November 15th, 2015
           <br/>
           Time: 2:30 pm - 4:00 pm
       </body>
</html>
```

#### CSS

#### body

#### {

```
background-color: #000000; /* black */
color: #ffffff; /* white */
font-family: "Arial";
```

#### #title

}

```
{
    color: #0000ff; /* blue */
}
```

#### .info

#### {

```
color: #ff6666; /* pink */
```

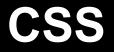

tag\_name {}

#id {}

.class {}

#### **HTML and CSS Best Practices**

- close all HTML tags!
- check that your page validates (<u>W3</u> <u>Validator</u>)
- separate style (CSS) from markup (HTML)

#### <DIV>Q: HOW DO YOU ANNOY A WEB DEVELOPER?</SPAN>

image from xkcd.com

#### TCP/IP

- Transmission Control Protocol / Internet Protocol
- means of ensuring delivery of data
  - address (e.g., 8.8.8.8)
  - port (e.g., 53)

#### HTTP

- Hypertext Transfer Protocol
- protocol (i.e., set of conventions) that prescribes how a web browser and web server should communicate

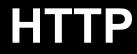

request GET / HTTP/1.1 Host: www.google.com

response HTTP/1.1 200 OK Content-Type: text/html

#### **HTTP Statuses**

- 200 OK
- 301 Moved Permanently
- 302 Found
- 304 Not Modified
- 400 Bad Request
- 403 Forbidden
- 404 Not Found
- 500 Internal Server Error
- 503 Service Unavailable

#### PHP

- PHP Hypertext Preprocessor (recursive backronym?!)
- programming language (unlike HTML)

<?php
print("Hello, World!");
</pre>

#### **PHP Basics**

- all variable names start with \$
  - we don't specify a variable's type anymore!
- no main function
- interpreted (as opposed to compiled)
- loosely typed

#### Arrays

actually an ordered map (associates values to keys)

```
Syntax:
$arr = [
    key1 => value1,
    key2 => value2,
    ...
];
or
```

\$arr = [1, 2, 3, 4];

#### foreach

```
Syntax:
foreach ($arr as $value)
{
    // do something with $value
}
```

```
Example:
$arr = ["foo" => "bar", "baz" => "qux"];
foreach ($arr as $key => $value)
{
    // do something with $key and/or $value
}
```

#### PHP + HTML

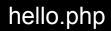

hello.html

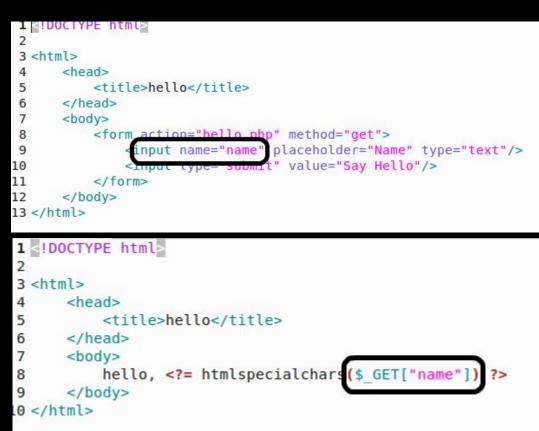

## **GET vs. POST**

- two main ways to pass data in an HTTP request
- GET: information is passed via the URL (e. g., YouTube's URLs)
- POST: passes data in the HTTP message body
  - unlike GET, the data is "hidden" from the user

#### SQL

- Structured Query Language
- designed for managing data held in a relational database management system
- four common SQL queries:
  - $\circ$  UPDATE
  - INSERT
  - SELECT
  - DELETE

#### **SQL: UPDATE**

#### • update data in a database

UPDATE table SET col1 = val1, col2 = val2, ...
# update table, changing values in all rows

UPDATE table SET col1 = val1 WHERE house = "Currier"
# update table, changing col1 to val1 at all rows where
the house is "Currier"

#### SQL: INSERT

#### • insert certain values into a table

INSERT INTO table VALUES (val)
# insert into table a new row containing val

INSERT INTO table (col1, col2) VALUES (val1, val2)
# insert a new row into table containing values val1 and
val2 under columns col1 and col2

#### SQL: SELECT

select data

SELECT \* FROM table WHERE col = "something"
# select row(s) from table based on col's value

SELECT \* FROM table
# select all columns and all rows from a table

#### **SQL: Delete**

#### • delete from table

DELETE FROM table WHERE col = "something"
# delete all rows from table where col = "something"

| id | name   | year | house       |
|----|--------|------|-------------|
| 0  | Hannah | 2015 | Cabot House |
| 1  | Maria  | 2018 | Cabot House |

| id | name   | year | house          |
|----|--------|------|----------------|
| 0  | Hannah | 2015 | Cabot House    |
| 1  | Maria  | 2018 | Cabot House    |
| 2  | Rob    | 2014 | Kirkland House |

INSERT INTO students (name, year, house)
VALUES ('Rob', 2014, 'Kirkland House');

| id | name   | year | house          |
|----|--------|------|----------------|
| 0  | Hannah | 2016 | Cabot House    |
| 1  | Maria  | 2018 | Cabot House    |
| 2  | Rob    | 2014 | Kirkland House |

SELECT \* FROM students;

-> returns all fields of all rows

SELECT name FROM students WHERE year >= 2016;

-> returns Hannah and Maria

SELECT id, year FROM students WHERE house = 'Cabot House';

-> returns Hannah and Maria

| id | name   | year        | house          |
|----|--------|-------------|----------------|
| 0  | Hannah | 2016        | Cabot House    |
| 1  | Maria  | 2018        | Cabot House    |
| 2  | Rob    | <u>2014</u> | Kirkland House |

DELETE FROM students WHERE name = 'Rob';

| id | name         | year | house       |
|----|--------------|------|-------------|
| 0  | Hannah Daven | 2016 | Cabot House |
| 1  | Maria Daven  | 2018 | Cabot House |

UPDATE students SET name = 'Daven' WHERE house = 'Cabot House';

# [A Few] SQL: Data Types

#### • CHAR

Fixed length string up to 255 characters.

#### • VARCHAR

Variable length string up to 65,535 characters.

#### • INT 32-bit integer.

#### • FLOAT

32-bit floating-point value.

....

#### PHP + SQL

# \$rows = CS50::query("SELECT \* FROM history WHERE user\_id = ?", \$\_SESSION["id"]);

#### CS50's query function protects against SQL injection.

#### MVC

- design paradigm
- way of organizing and thinking about code

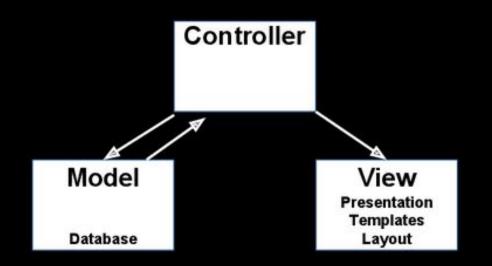

image from study.cs50.net

#### MVC

HTTP request is sent to a web server $\rightarrow$ **controller** interprets the user's request and validates user input $\rightarrow$ 

(optional) controller communicates with a **model** (which might be a database or other functionality)

controller passes information on to the view

#### MVC

| COMPONENT  | FUNCTION                                                                                    | EXAMPLE                                                                       |
|------------|---------------------------------------------------------------------------------------------|-------------------------------------------------------------------------------|
| Model      | <ul> <li>Persistent storage of information</li> <li>Managing and organizing data</li> </ul> | - MySQL database<br>- Data files                                              |
| View       | <ul> <li>Presentation of<br/>information to user</li> <li>User interface</li> </ul>         | - HTML<br>- Minimal PHP (e.g.,<br>for iterating over data<br>to print it out) |
| Controller | - Handles user<br>requests, gets<br>information from<br>the model                           | - PHP                                                                         |

image from study.cs50.net

#### DOM

- HTML documents are organized into a hierarchical tree structure
- DOM: Document-Object Model
  - if we have access to an object representation of the document, then we can manipulate the document like we manipulate objects

#### DOM

<!DOCTYPE html>

<html> <head> <title>hello, world</title> </head> <body> hello, world </body> </html>

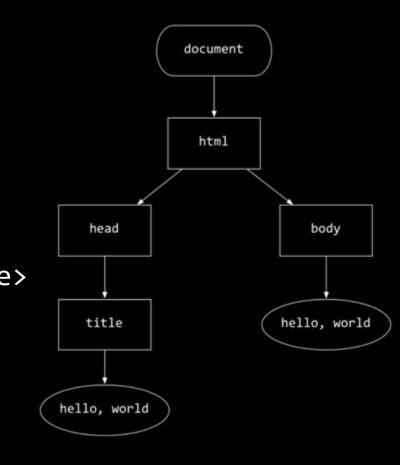

image from study.cs50.net

#### JavaScript

- loosely typed
- interpreted language (no need to compile)
- used to manipulate the content, appearance, and behavior of a web page
- allows users to communicate asynchronously with the browser (via Ajax)
- client-side
  - $\circ$  no need to interact with a server  $\rightarrow$  faster

#### Hello World

index.html

```
<!DOCTYPE html>
<html>
     <head>
          <script src="hello.js"></script>
          <title>Hello, world!</title>
     </head>
     <body>
                                                    JavaScript Alert
          Body HTML here
                                                    Hello, world!
     </body>
                                                                       OK
</html>
hello.js
alert("Hello, world!");
```

#### Variable Declarations

- take the form var name = value;
   no type is specified
- no type is specified

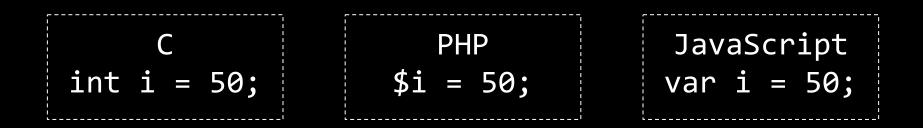

#### Loops

```
for(/* init */; /* condition*/; /* update */)
{}
```

```
while(/* condition */)
{}
do
```

```
{}
while(/* condition */);
```

#### **Function Declarations**

```
function sum(x, y)
```

```
return x + y;
```

```
/* or */
```

ł

```
var sum = function(x, y)
{
    return x + y;
```

```
**anonymous function:
functions without
names**
**functions are treated
like values**
```

#### Arrays

#### var arr = ["Arrays", "in", "JavaScript"];

- grow dynamically
- access elements with square brackets
- arr.length gives the length of array arr

#### Objects

- conceptually similar to structs in C and associative arrays in PHP
- JSON: JavaScript Object Notation

# **Objects (JSON)**

 $var CS50 = {$ "course": "CS50", "instructor": "David J. Malan '99", "tfs": ["Maria", "Hannah", "Daven"], "psets": 9, "recorded": true

#### Objects

- can access / set fields in two ways:
  - o objectName.fieldName
  - o objectName["fieldName"]

<!DOCTYPE html>

<html> <head> <title>Search Button Demo</title> </head> <body> <button id="search\_button">Push me!</button> </body> </html>

#### **Events**

# window.onload = function() { var searchButton = document.getElementById("search\_button");

searchButton.onclick = function() {
 alert("You clicked the search button");
};

# jQuery

- "fast, small, and feature-rich JavaScript library"
- easier
  - HTML document traversal and manipulation
  - event handling
  - $\circ$  animation
  - Ajax

# jQuery

- basic syntax
  - o \$(selector).action()

#### jQuery Example

# \$(window).load(function() { \$("#search\_button").click(function() { alert("You clicked the search button"); }); });

#### *Compare to "Events" slide - jQuery is much more concise!*

# Some Useful jQuery

- \$(document).ready(someFunction)
  - $\circ$  call someFunction when DOM has loaded
- \$("#someID")
  - $\circ$  select the DOM element with ID <code>someID</code>
- .submit(someFunction)
  - on <form> submission, call someFunction
- .val()
  - $\circ$  get value submitted through a form
- .html()
  - access HTML

#### Ajax

- stands for "Asynchronous JavaScript and XML"
  - (JSON is usually used in place of XML)
- goal: load data in the background and display it when it' s ready (without reloading the whole page)
  - allows us to send additional GET or POST requests

# Ajax + jQuery

\$.getJSON(URL, parameters) .done(function(data, textStatus, jqXHR) { // if successful, do something }) .fail(function(jqXHR, textStatus, errorThrown) { // else handle error });

#### Security

# Something bad that should look familiar:

```
#include <string.h>
```

```
void foo(char* bar)
{
    char c[12];
    memcpy(c, bar, strlen(bar));
}
int main(int argc, char* argv[])
{
    foo(argv[1]);
}
```

#### The Fix

#### Always check bounds of arrays!

```
void foo(char* bar)
    char c[12];
    if (bar != NULL)
    {
       int n = strlen(bar);
       if (n <= 12)
        {
           memcpy(c, bar, n);
        }
    }
```

{

}

#### **Web Security**

#### True or False

• Using a single password is a good idea

• Padlock icons ensure security

#### **Web Security**

True or False

Using a single passwo dis a tordidea

Padlock i one e su security

#### **Other Types of Attacks**

- Session hijacking
- SQL Injection Attack
- Manipulating header data

#### **Questions?**